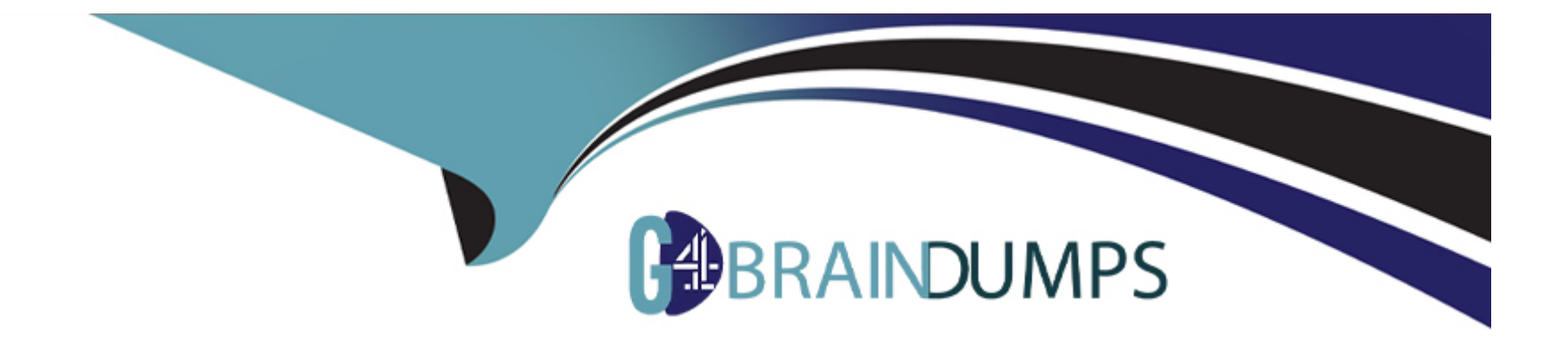

# **Free Questions for TVB-403 by go4braindumps**

# **Shared by Herrera on 24-05-2024**

**For More Free Questions and Preparation Resources**

**Check the Links on Last Page**

### **Question 1**

#### **Question Type: MultipleChoice**

Universal containers has a custom picklist called support level on the account object. They would like to show the real time value of support level on all case records. How can an app builder implement this requirement?

#### **Options:**

- **A)** Create a roll-up summary field using support level on the account object
- **B)** Create a formula field on the case object using the TEXT function.
- **C)** Create a process builder and use a field update on the case object.
- **D)** Create a formula field on the account object using the ISPICKVAL function

#### **Answer:**

 $\overline{C}$ 

### **Question 2**

**Question Type: MultipleChoice**

An app builder wants to streamline the user experience by reflecting summarized calculation of specific fields on various objects.

Which three fields types should be used in roll-up summary fields to accomplish this?

Choose 3 answer

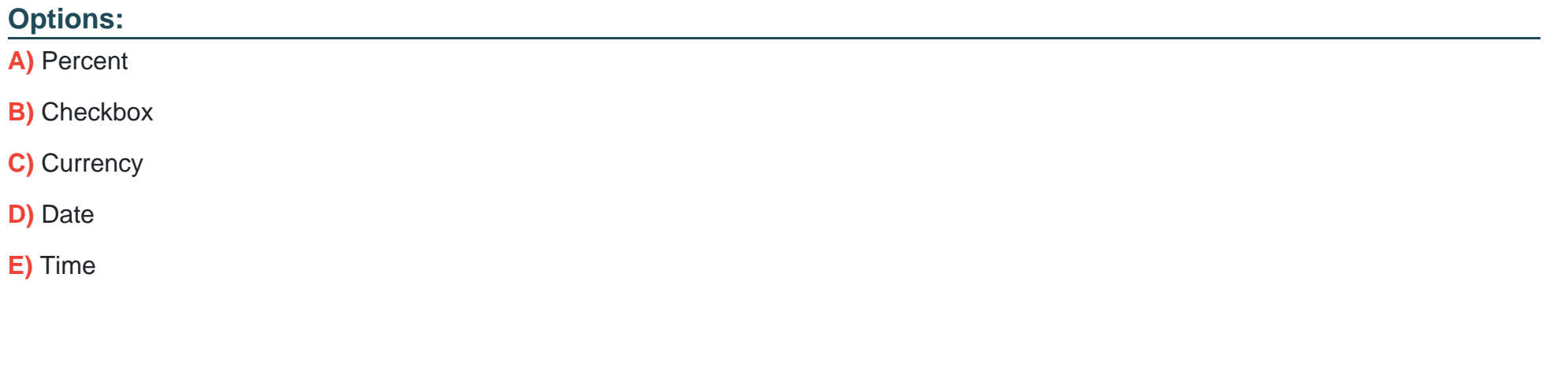

A, C, D

**Answer:** 

### **Question 3**

**Question Type: MultipleChoice**

Universal Containers wants to test code against a subnet of production data that is under 5 GB, Additionally, Universal Containers wants to refresh this sandbox every weekend.

Which type of sandbox should be used to accomplish this?

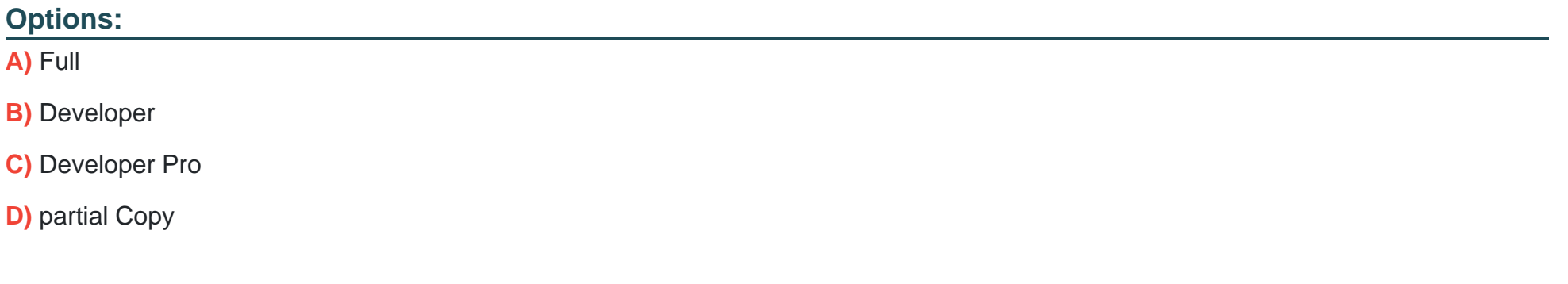

#### **Answer:**

D

### **Question 4**

**Question Type: MultipleChoice**

Universal Containers needsto send an Outbound Message to an external system whenrecord has been updated.

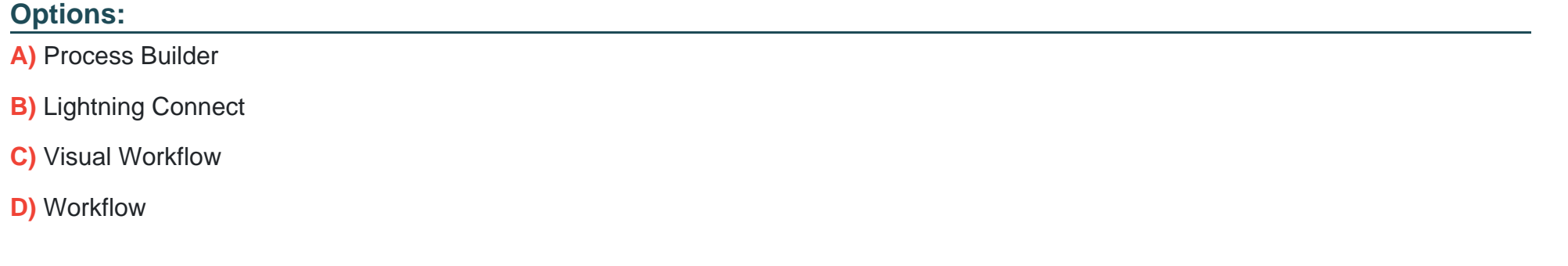

#### **Answer:**

D

## **Question 5**

**Question Type: MultipleChoice**

The VP of Sales has requested that Account Site information should be visible onall

Opportunity records.

What is the recommended solution to meet this requirement?

#### **Options:**

**A)** Cross-Object Formula Field

**B)** Workflow Rule

**C)** Process Builder

**D)** Roll-Up Summary Field

#### **Answer:**

A

# **Question 6**

**Question Type: MultipleChoice**

Universal Containers (UC) uses a custom object to track expense reports. UC wants to

automatically post updates on a record's feed whenever an expense report has been approved

Which social feature can be used to accomplish this?

#### **Options:**

- **A)** Feed Quick action
- **B)** Approval process
- **C)** Feed tracking
- **D)** Auto-response rule

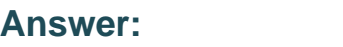

 $\mathcal{C}$ 

# **Question 7**

**Question Type: MultipleChoice**

What is a true statement in regard to managing access to reports and dashboards?

Choose 2 answers

#### **Options:**

**A)** Users with the ''Manage Public Reports'' permission can organize reports by creating

custom report folders and sending invitations to users to access them.

**B)** Users must have certain permissions to access public, hidden, or shared folders.

**C)** Users with the ''Manage Public Reports'' and ''Create and Customize Reports''permissions can create custom reports that all users canview.

**D)** Users that want to grant access to personal folders can manually share a personal folder with a user or publicgroup.

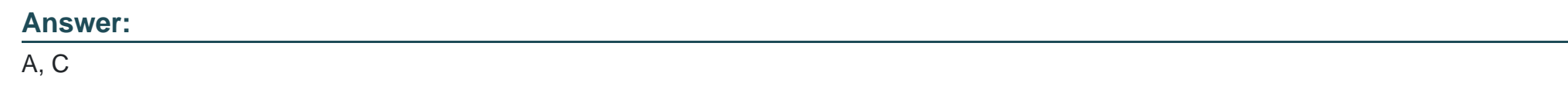

### **Question 8**

**Question Type: MultipleChoice**

What may occur if workflow rules are reevaluated after a field change by afield update?

#### **Options:**

**A)** A recursive loop potentially results in exceeding organizational limits.

**B)** Cross-object workflow rules result in re-evaluation after field change.

- **C)** Workflow rules trigger validation rules on field updates.
- **D)** Workflow rules trigger more workflow rules to be re-evaluated.

#### **Answer:**

A, D

### **Question 9**

#### **Question Type: MultipleChoice**

Ursa Major Solar wants to automate a welcome email to new clients and include a customized survey about their buying experience. An app builder is tasked with this project and has very little time to build the solution from scratch.

What should the app builder do to meet the deadline and custom requirements?

#### **Options:**

**A)** Work with a developer to create custom apex code and a Visualforce survey to meet criteria.

**B)** Build the survey declaratively and use a workflow rule to send it to the customer as an external message to meet criteria.

**C)** Select an unmanaged package from AppExchange that closely meets the requirements of the project that allows programmatic development.

**D)** Choose a managed package from AppExchange that closely meets the requirements of the project And restricts programmatic development.

#### **Answer:**

B

### **Question 10**

#### **Question Type: MultipleChoice**

The previous administrator of Cloud Kicks' (CK) Salesforce Organization used text as the field type when creating new custom fields. CK's current roadmap requires a project that will clean this up during the Lightning migration.

Which three field types should be considered to keep better track of contact information in fields?

Choose 3 answers

#### **Options:**

**A)** Time

- **B)** Number
- **C)** Phone
- **D)** Date
- **E)** Email

#### **Answer:**

B, C, E

To Get Premium Files for TVB-403 Visit

[https://www.p2pexams.com/products/tvb-40](https://www.p2pexams.com/products/TVB-403)3

For More Free Questions Visit

[https://www.p2pexams.com/salesforce/pdf/tvb-40](https://www.p2pexams.com/salesforce/pdf/tvb-403)3